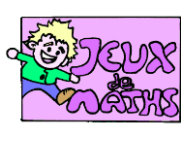

*[http://juliette.hernando.free.fr](http://juliette.hernando.free.fr/)*

Ouvre le fichier transformations1.ggb.

Utilise les points déjà placés et les transformations suivantes pour placer tous les autres lapins : symétrie axiale, symétrie centrale, translation et rotations.

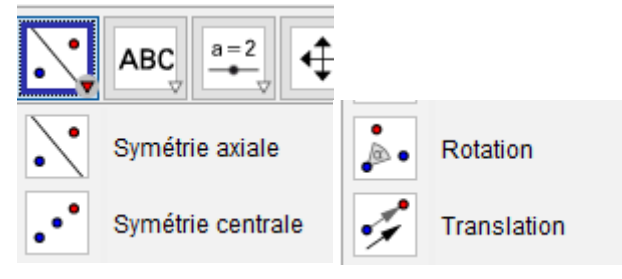

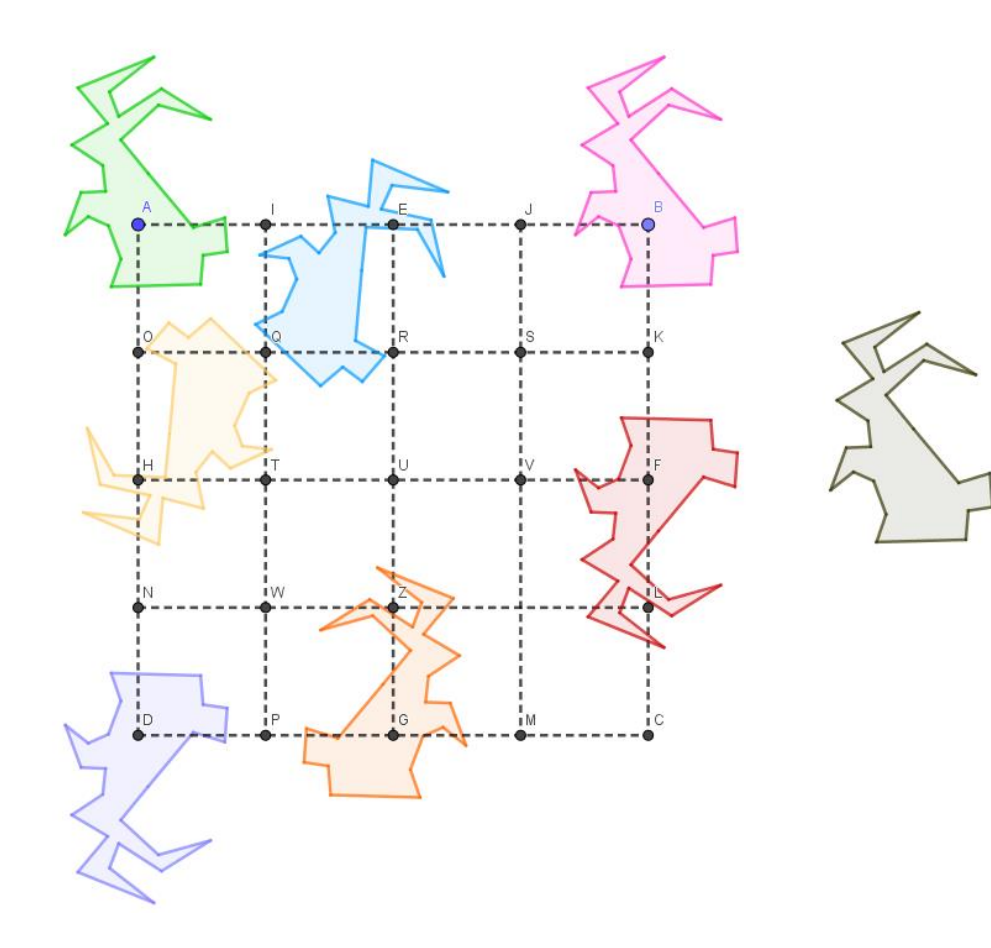